**http://epson.sn**

Windows users can also setup using the CD supplied. Пользователи Windows также могут выполнить установку с помощью компакт-диска, входящего в комплект поставки. Користувачі ОС Windows також можуть виконати встановлення за допомогою CD-диска, що постачається в комплекті. Windows пайдаланушылары да бірге берілген CD дискісі

арқылы орната алады.

**Read This First This printer requires careful handling of ink. Ink may splatter when the ink tank is filled or refilled with ink. If ink gets on your clothes or belongings, it may not come off.**

See this guide or Epson video guides for printer setup instructions.

**Сначала прочтите эти указания!**

**При использовании этого принтера необходимо очень осторожно обращаться с чернилами. При заправке или дозаправке контейнера чернила могут расплескиваться. Если чернила попадут на одежду или вещи, возможно, удалить их уже не удастся.**

**Прочитайте перед початком роботи**

**Цей принтер потребує обережного поводження з чорнилом. Чорнило може розлитися під час заповнення чорнильного картриджа або доливання чорнила. Якщо чорнило потрапить на одяг або особисті речі, можливо, його не вдасться вивести.**

**Алдымен осыны оқыңыз**

Бұл принтер сияның мұқият қолданылуын талап етеді. Сия құтысы толық немесе сиямен қайта толтырылған кезде сия шашырауы мүмкін. Сия киімге немесе басқа бұйымдарыңызға төгіліп кетсе, кетпеуі мүмкін.

личество чернил из первой бутылки с черн использовано для заправки печатающей головки. Поэтому рабочий ресурс этой бутылки может оказаться несколько ниже по сравнению со следующими бутылками.

Инструкции по установке см. в этом руководстве или видеоруководствах Epson.

Див. інструкції з налаштування принтера у цьому посібнику або відео-посібниках Epson.

Принтерді орнату нұсқауларын осы нұсқаулықтан немесе Epson бейне нұсқаулығынан қараңыз.

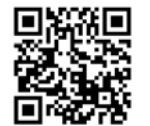

привести к повреждениям устройства, которые не подпадают под условия гарантии Epson.

G  $\boldsymbol{\Theta}$ 

 $\boldsymbol{\Theta}$ 

 $\boldsymbol{\Theta}$ 

 $\bf \Phi$ 

The initial ink bottle will be partly used to charge the print head. This bottle may print fewer pages compared to subsequent ink bottles.

Перший флакон із чорнилом буде частково використано для заправки друкувальної голівки. Цього флакона, можливо, вистачить на меншу кількість сторінок у порівнянні з наступними флаконами з чорнилом.

 $\square$  Do not leave the ink bottle inserted; otherwise the извлеките бутылку с чернилами и попробуйте O Не забудьте извлечь бутылку. В противном случае бутылка может повредиться, или чернила могут O Якщо чорнило не почало виливатися в картридж, витягніть флакон з чорнилом і спробуйте повторно O Сия құтыға ағып бастамаса, сия шишасын алып әйтпесе шишаның зақымдалуы немесе сия ағып кетуі мүмкін. Ink flow stops automatically when the ink level reaches Подача чернил прекращается автоматически, когда уровень чернил достигает верхней отметки. Виливання чорнила зупиняється автоматично, коли Сия деңгейі жоғарғы сызыққа жеткен кезде, сия

Басып шығару механизмін толтыру үшін бастапқы сия бөтелкесі ішінара пайдаланылады. Осы бөтелке кезекті сия бөтелкелеріне қарағанда беттерді азырақ басып шығаруы мүмкін.

# **Setup / Установка / Налаштування / Орнату**

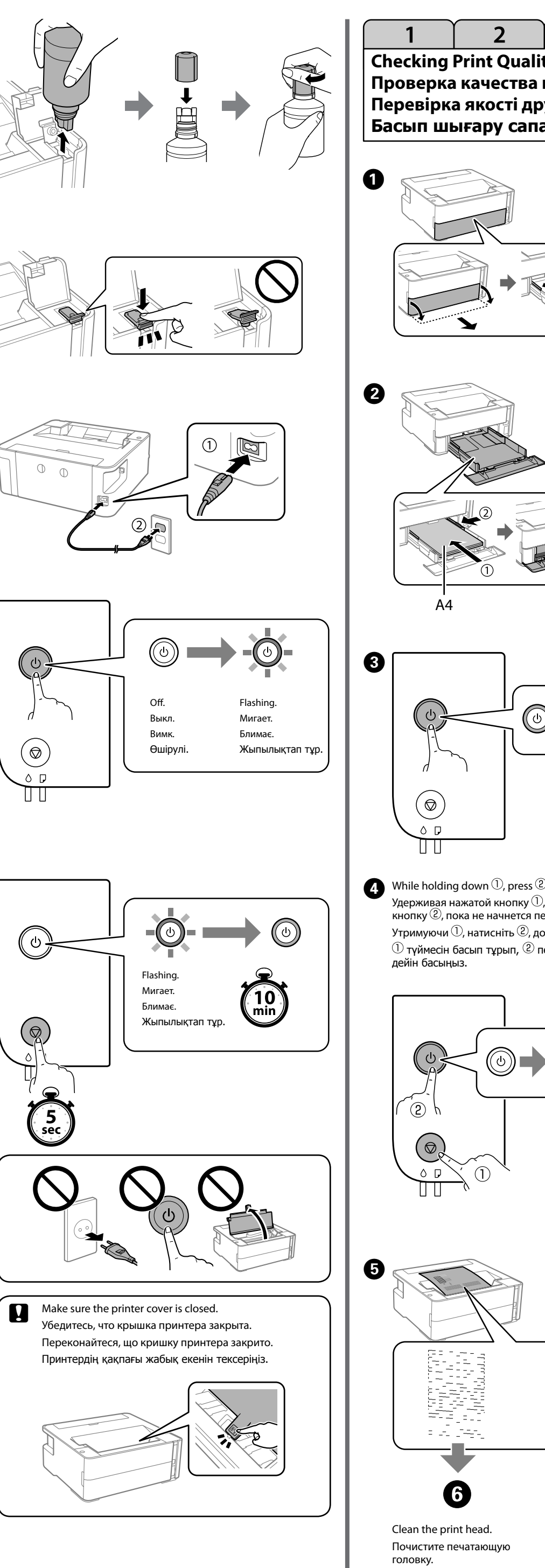

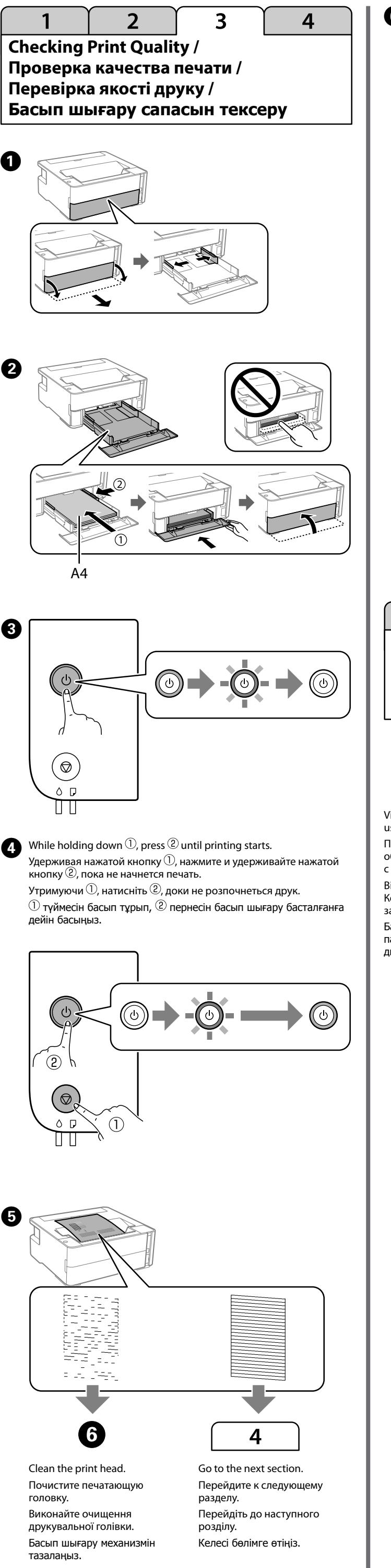

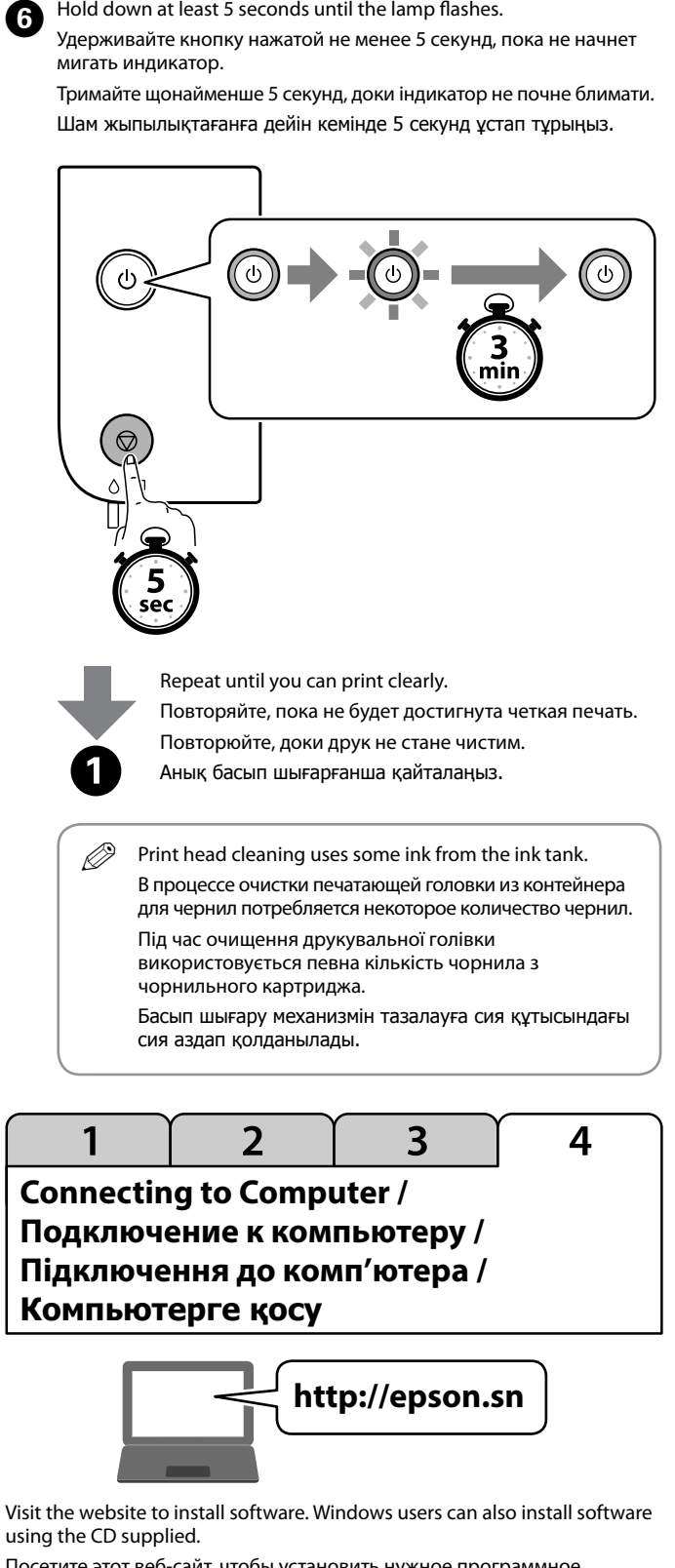

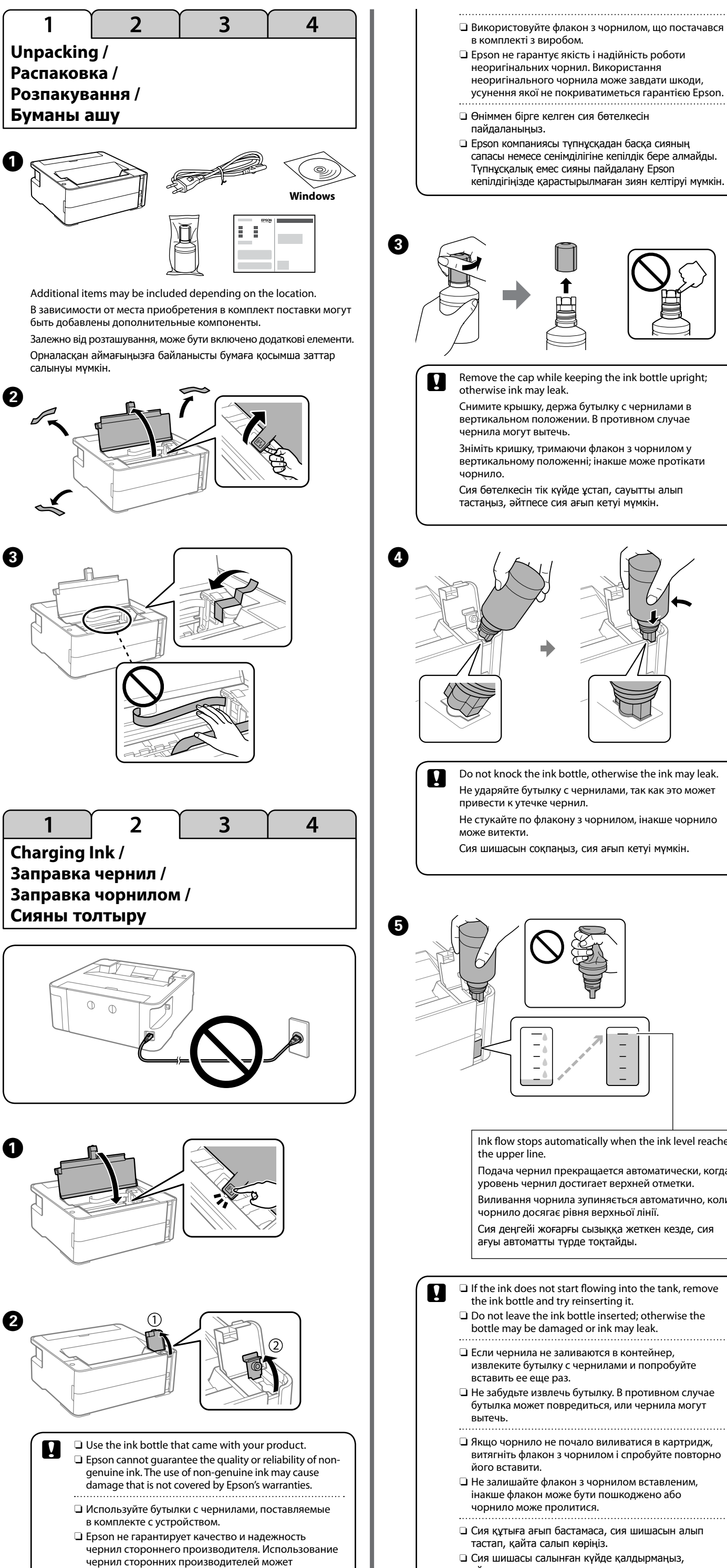

Посетите этот веб-сайт, чтобы установить нужное программное обеспечение. Пользователи Windows также могут установить ПО с помощью компакт-диска, входящего в комплект поставки.

Відвідайте веб-сайт, щоб установити програмне забезпечення. Користувачі ОС Windows також можуть установити програмне забезпечення за допомогою CD-диска, що постачається в комплекті. Бағдарламалық жасақтаманы орнату үшін веб-сайтқа кіріңіз. Windows пайдаланушылары да бағдарламалық жасақтаманы бірге берілген CD дискісі арқылы орната алады.

© 2018 Seiko Epson Corporation

Printed in XXXXXX

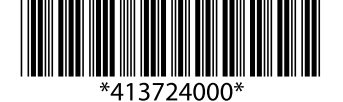

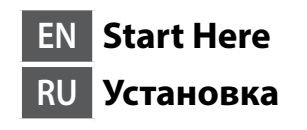

**UK Встановлення KK Осы жерден бастаңыз**

**EPSON** 

**EXCEED YOUR VISION** 

Windows® is a registered trademark of the Microsoft Corporation.

# **ET-M1140 Series M1140 Series**

 $\Box$  Use only the power cord that comes with the printer. Use of another cord may cause fire or shock. Do not use the cord with any other equipment.

# **Ink Bottle Codes / Коды бутылок с чернилами / Коди флаконів із**

**чорнилом / Сия шишасының кодтары**

**Clearing Paper Jam / Устранение замятия бумаги / Усунення зминання паперу / Қағаз кептелісін тазалау**

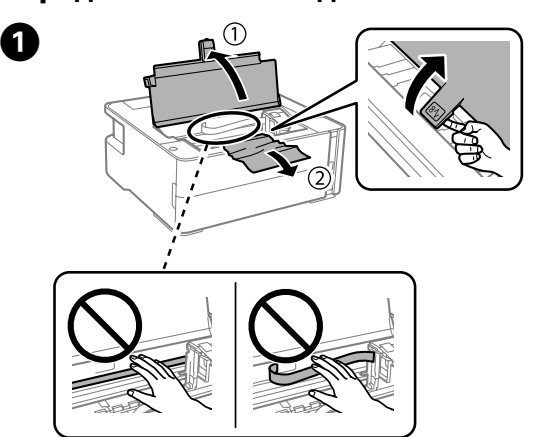

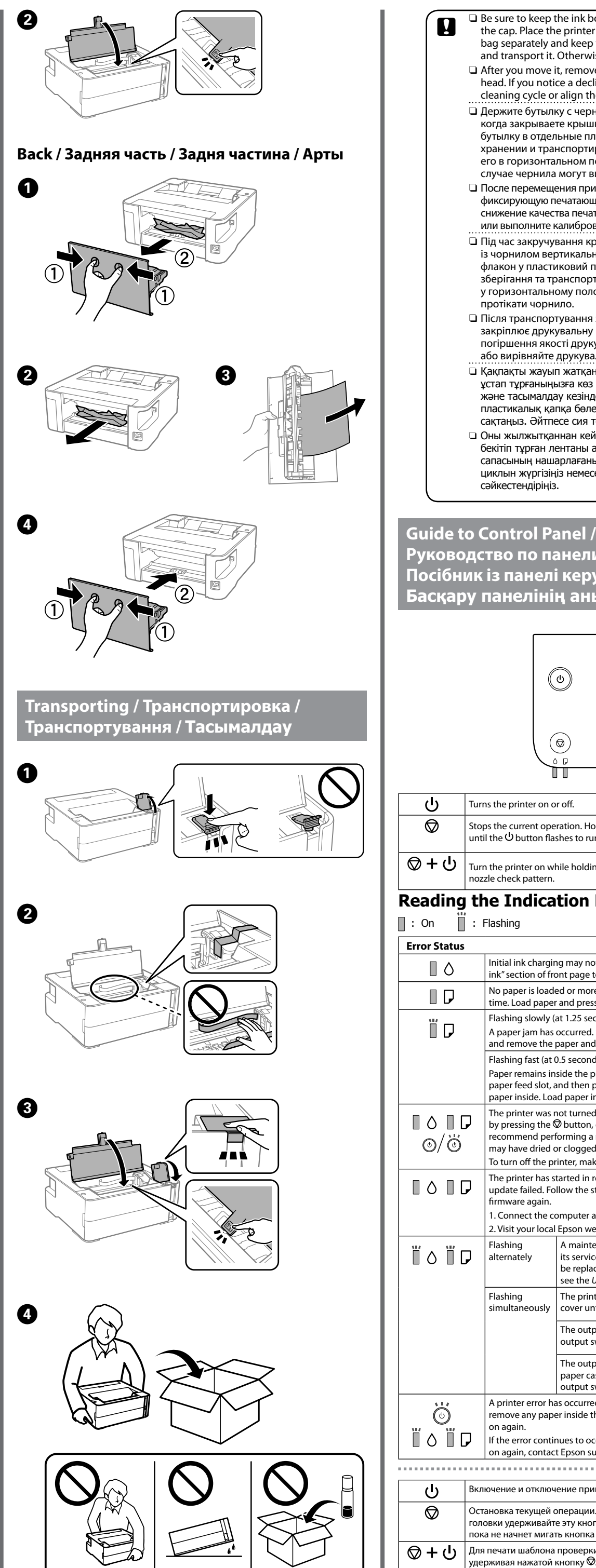

- $\square$  Be sure your AC power cord meets the relevant local safety standard. O Except as specifically explained in your documentation, do not attempt
- to service the printer yourself.
- □ Do not let the power cord become damaged or frayed.
- $\Box$  Place the printer near a wall outlet where the power cord can be easily unplugged.
- □ Do not place or store the product outdoors, near excessive dirt or dust, water, heat sources, or in locations subject to shocks, vibrations, high temperature or humidity.
- O Take care not to spill liquid on the product and not to handle the product with wet hands.
- O Keep ink bottles and the ink tank unit out of the reach of children and do not drink the ink.
- $\square$  Do not shake an ink bottle too vigorously or subject it to strong impacts as this can cause ink to leak.
- $\square$  Be sure to keep the ink bottles upright and do not subject them to impacts or temperature changes.
- $\square$  If ink gets on your skin, wash the area thoroughly with soap and water. If ink gets into your eyes, flush them immediately with water. If discomfort or vision problems continue after a thorough flushing, see a doctor immediately. If ink gets into your mouth, see a doctor right away.
- 
- O Используйте только тот шнур питания, который поставляется с устройством. Использование другого шнура питания может привести к возгоранию или поражению электрическим током. Не используйте
- этот шнур питания ни с каким другим оборудованием. O Убедитесь, что шнур питания отвечает местным стандартам безопасности.
- O Не пытайтесь самостоятельно отремонтировать принтер, если в документации не приводятся соответствующие инструкции.
- O Следите за тем, чтобы шнур не был поврежден или изношен.
- O Установите принтер недалеко от сетевой розетки так, чтобы из нее можно было легко вынуть вилку.
- O Не устанавливайте и не храните устройство вне помещений, в сильно загрязненных или запыленных местах, рядом с источниками воды и тепла, а также в местах, подверженных воздействию ударных нагрузок, вибраций, высоких температур и влажности.
- O Не проливайте жидкость на устройство и не прикасайтесь к нему мокрыми руками.
- O Храните бутылки с чернилами и блок контейнеров для чернил в недоступном для детей месте и не пейте чернила.
- O Не трясите бутылку с чернилами слишком сильно и не подвергайте ее излишнему механическому воздействию, поскольку это может привести к вытеканию чернил.
- O Держите бутылки с чернилами в вертикальном положении и не подвергайте их ударному воздействию и температурным перепадам. O При попадании чернил на кожу тщательно промойте ее водой
- с мылом. При попадании чернил в глаза немедленно промойте их водой. Если после этого сохранятся неприятные ощущения, или ухудшится зрение, немедленно обратитесь к врачу. При попадании чернил в рот немедленно обратитесь к врачу.
- 

# **Important Safety Instructions / Важные инструкции по безопасности / Важливі вказівки з техніки безпеки / Қауіпсіздікке қатысты маңызды нұсқаулар**

Check the ink level. If an ink level is below the lower line, refer to the step  $\bigcirc$  to  $\bigcirc$  of "2 Charging Ink" and refill the ink.

To confirm the actual ink remaining, visually check the ink level of the product's tank. Prolonged use of the product when the ink level is below the lower line on the tank could damage the product. Действительное оставшееся количество чернил можно проверить визуально по уровню чернил в контейнере устройства. Длительное использование устройства, когда уровень чернил ниже нижней линии на контейнере, может повредить устройство. Щоб перевірити фактичний залишок чорнила, візуально перевірте рівень чорнила в картриджі виробу. Якщо

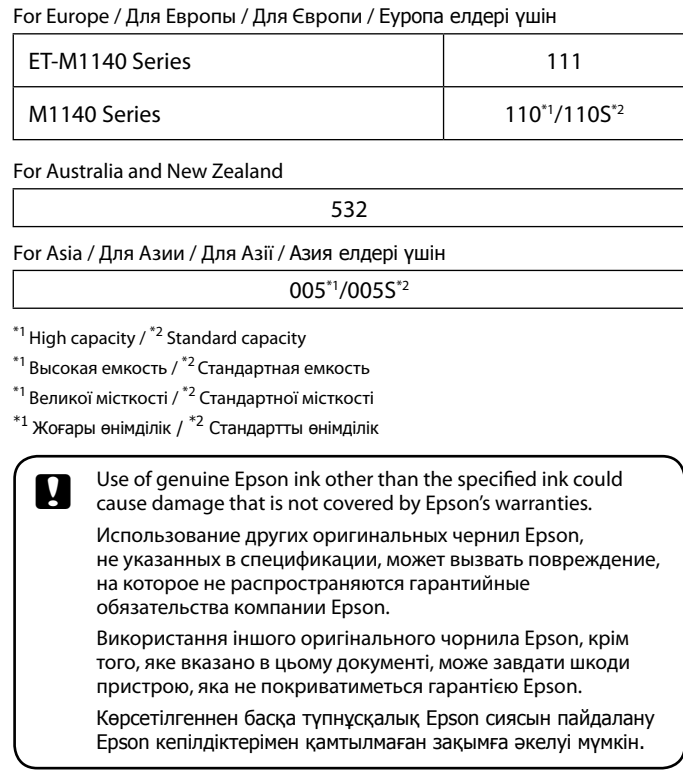

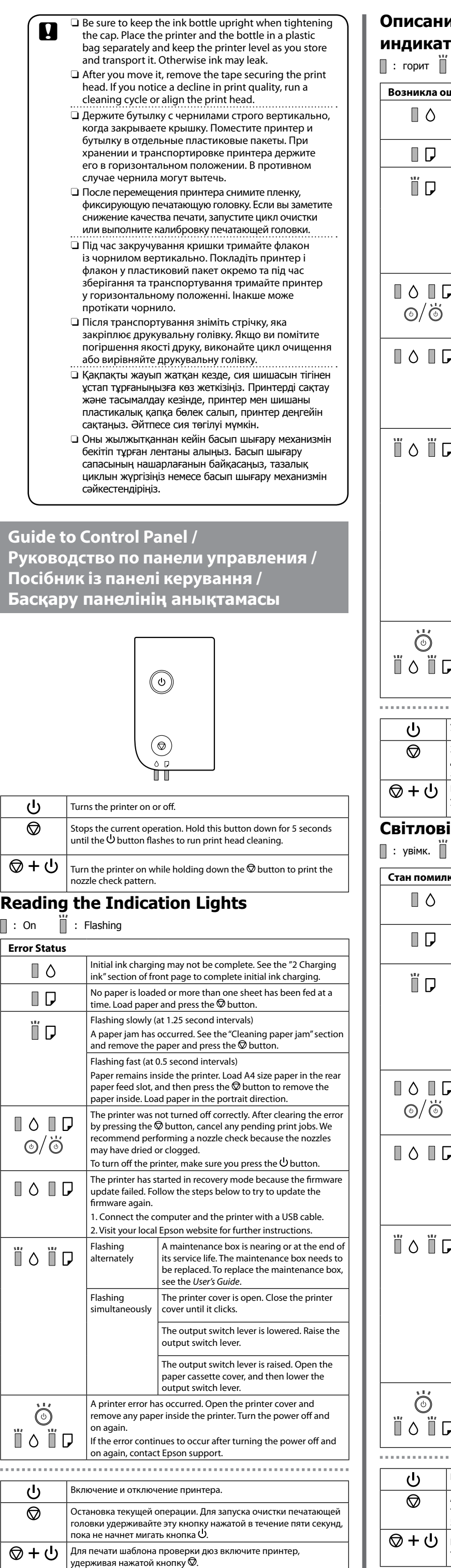

This guide includes basic information about your product and troubleshooting tips. See the *User's Guide* (digital manual) for more details. You can obtain the latest versions of guides from the following website.

Данное руководство содержит основную информацию об устройстве и советы по устранению неполадок. Дополнительные сведения см. в *Руководстве пользователя* (цифровом руководстве). Последние версии руководств можно скачать на следующем веб-сайте.

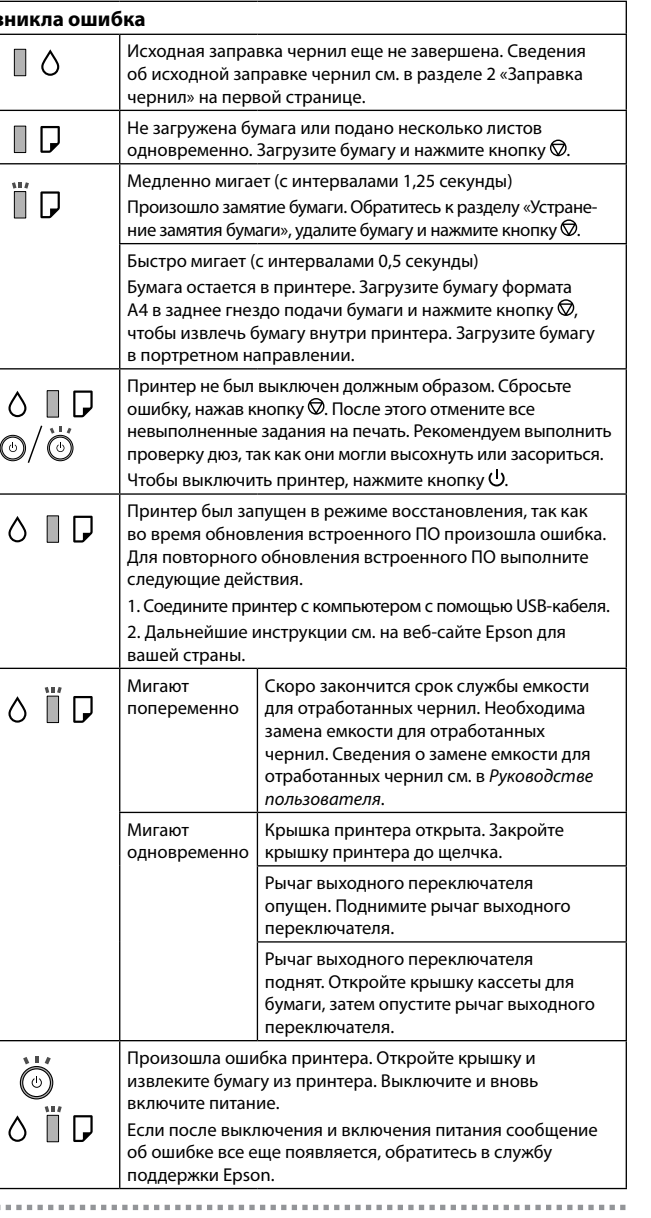

У цьому посібнику міститься базова інформація про ваш виріб і поради з усунення неполадок. Щоб отримати докладніші відомості, див. *Посібник користувача* (інструкція з експлуатації в цифровому вигляді). Найновіші версії посібників можна отримати на веб-сайті, що наведено нижче.

Осы нұсқаулықта өнім туралы негізгі ақпарат пен ақауларды жою бойынша кеңестер берілген. Толығырақ ақпаратты **Пайдаланушы нұсқаулығынан** (цифрлық нұсқаулық) қараңыз. Келесі вебсайттардан нұсқаулықтардың ең соңғы нұсқаларын ала аласыз.

For outside Europe / Для стран вне Европы / Для регіонів за межами Європи / Еуропадан тыс елдер үшін

For Europe / Для Европы /

Для Європи / Еуропа елдері үшін

#### **http://support.epson.net/**

#### **http://www.epson.eu/Support**

# **How to Use / Инструкции по использованию / Спосіб використання / Пайдалану әдісі**

**Checking Ink Level and Refilling Ink / Проверка уровня чернил и заправка чернил / Перевірка рівня чорнил та заправка чорнилом / Сия деңгейін тексеру және сияны толтыру**

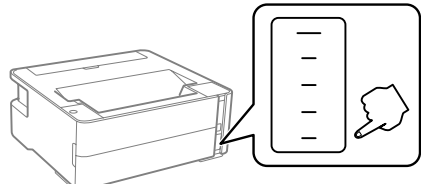

### .<br>Ағымдағы жұмысты тоқтатады. Басып шығару механизмі тазалау үшін, осы түймені  $\mathbin{\cup}$  түймесі жыпылықтағанға дейін 5 секунд басып тұрыңыз.

 $+$   $\bigcup$  | Шүмекті тексеру үлгісін басып шығару үшін,  $\circledcirc$  түймесін басып тұрып, принтерді қосыңыз.

Проверьте уровень чернил. Если уровень чернил ниже самой нижней линии, обратитесь разделу 2 «Заправка чернил» (см. шаги  $\bigcirc$  –  $\bigcirc$ ) и выполните дозаправку чернил.

Перевірте рівень чорнила. Якщо рівень чорнила нижче нижньої лінії, виконайте кроки з  $\bullet$  по  $\bullet$  розділу «2 Заправка чорнилом» і заправте чорнило.

Сия деңгейін тексеріңіз. Сия деңгейі астыңғы сызықтан төмен болса,  $\alpha$  — Сияны толтыру» бөліміндегі  $\bigcirc$  –  $\bigcirc$  қадамдарын орындап, сияны толтырыңыз.

> продовжити користуватися принтером, коли рівень чорнила є нижчим за нижню лінію в картриджі, це може призвести до пошкодження виробу. Нақты қалған сия көлемін растау үшін өнімнің сия

> құтысындағы сия деңгейін көзбен тексеріңіз. Сия деңгейі құтылардағы төменгі сызықтан төмен кезде пайдалана беру өнімді зақымдауы мүмкін.

## **Front / Передняя часть / Передня частина / Алды**

## **Описание световых сигналов**

## **индикаторов**

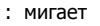

 $\Box$   $\Diamond$ 

ΪD

 $\ddot{\odot}$ 

∏ ∆

 $\blacksquare$ 

ÏГ

 $\ddot{\odot}$ 

#### Увімкнення та вимкнення принтера.

Зупиняє поточну операцію. Щоб запустити процес очищення друкувальної голівки, натисніть і утримуйте цю кнопку протягом  $5$  секунд, доки кнопка  $\mathsf{\Theta}$  не почне блимати.  $\mathbf{u} \mathbf{u} = \mathbf{u} \mathbf{v}$   $\mathbf{u}$ об надрукувати шаблон перевірки сопел, увімкніть принтер, утримуючи кнопку натисненою.

**Світлові коди індикаторів**

увімк. : блимає

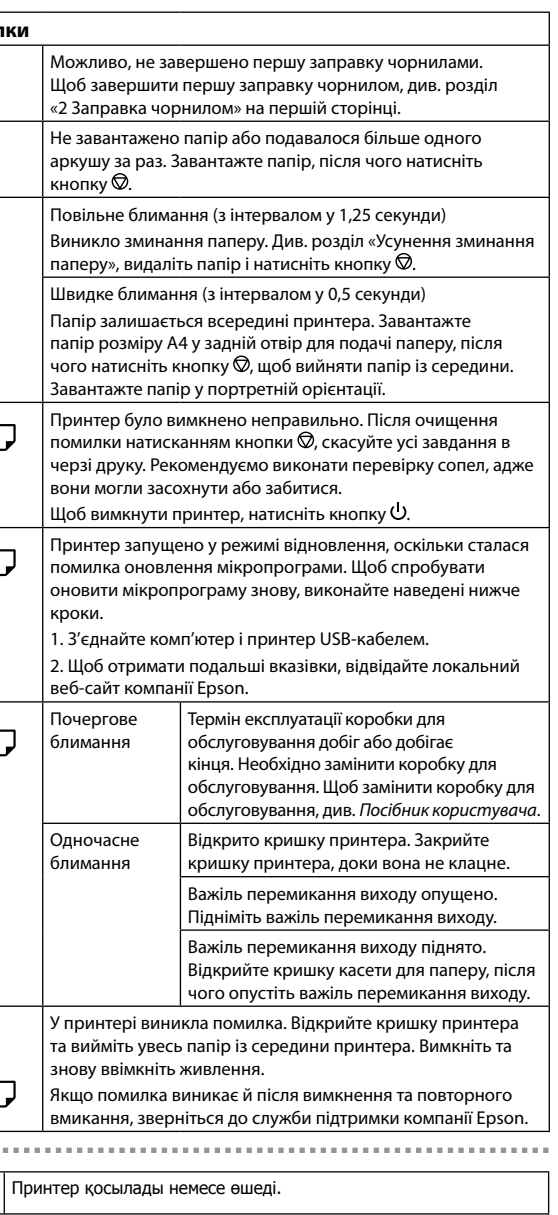

O Використовуйте тільки кабель живлення з комплекту постачання принтера. Використання іншого кабелю може спричинити пожежу

- або удар струмом. Не використовуйте кабель із іншим обладнанням. O Переконайтеся, що ваш кабель живлення для змінного струму
- відповідає місцевим нормам з техніки безпеки. O Окрім як у випадках, коли це чітко пояснено у вашій документації, не
- намагайтеся виконувати обслуговування принтера самостійно. O Стежте, щоб кабель живлення не було пошкоджено чи зношено.
- $\Box$  Ставте принтер біля розетки на стіні так, щоб кабель живлення можна було легко вийняти.
- O Не ставте та не зберігайте виріб поза приміщенням, біля джерел надмірного бруду або пилу, води, тепла, або в місцях, де він може опинитися під дією ударів, вібрацій, високої температури або вологості.
- O Не розливайте на виріб рідини та не торкайтеся його мокрими руками
- O Тримайте флакони з чорнилами та чорнильний картридж подалі від дітей; не пийте чорнила.
- O Не струшуйте флакон із чорнилом занадто сильно та не піддавайте його сильним ударам, оскільки це може спричинити протікання.
- O Тримайте флакони з чорнилом у вертикальному положенні та не піддавайте їх ударам або температурним змінам. O У разі потрапляння чорнил на шкіру ретельно промийте цю ділянку шкіри водою з милом. У разі потрапляння чорнил в очі негайно
- промийте їх водою. Якщо після ретельного промивання виникає дискомфорт або проблеми із зором, негайно зверніться до лікаря. Якщо чорнило потрапило до рота, негайно зверніться до лікаря.
- O Принтермен бірге берілген қуат кабелін ғана пайдаланыңыз. Басқа кабельді пайдаланған жағдайда, өрт шығуы не ток соғуы мүмкін. Кабельді басқа жабдықпен пайдаланбаңыз.
- O Сіздегі айнымалы ток кабелі жергілікті қауіпсіздік стандарттарына сай келетініне көз жеткізіңіз.
- O Құжаттамада көрсетілген әрекеттерден бөлек принтерге қызмет көрсету жұмыстарын өз бетіңізше жасауға әрекеттенбеңіз.
- O Қуат кабелінің зақымдалуына не шатасып кетпеуіне жол бермеңіз. O Қуат кабелін қуат көзінен оңай ажырата алу үшін, принтерді қабырға розеткасына жақын қойыңыз.
- O Өнімді далаға, өте шаң не лас, су, жылу көздеріне жақын жерге немесе соққы болатын, дірілдейтін, температурасы не ылғалдылық
- деңгейі жоғары жерлерге қоймаңыз не сақтамаңыз. O Өнімге сұйықтық кіріп кетпеуін қадағалаңыз және оны дымқыл қолмен ұстамаңыз.
- O Сия бөтелкелерін және сия құтысын балалар қолы жетпейтін жерде сақтаңыз және сияны ішпеңіз.
- O Сия бөтелкесін қатты шайқамаңыз немесе оған қатты соққы тигізбеңіз, әйтпесе сия ағып кетуі мүмкін.
- O Сия бөтелкелерін тік ұстаңыз және оған соққы тигізбеңіз не температура өзгерістеріне ұшыратпаңыз.
- O Үстіңізге сия тисе, сол жерді сабындап, сумен жуыңыз. Егер көзіңізге сия тисе, дереу сумен шайыңыз. Егер толық шайғаннан кейін де ыңғайсыздық не көру қиындығы жалғасса, дереу дәрігерге қаралыңыз. Ауызыңызға сия кірсе, бірден дәрігерге барыңыз.

## **Көрсеткіш шамдарын оқу**

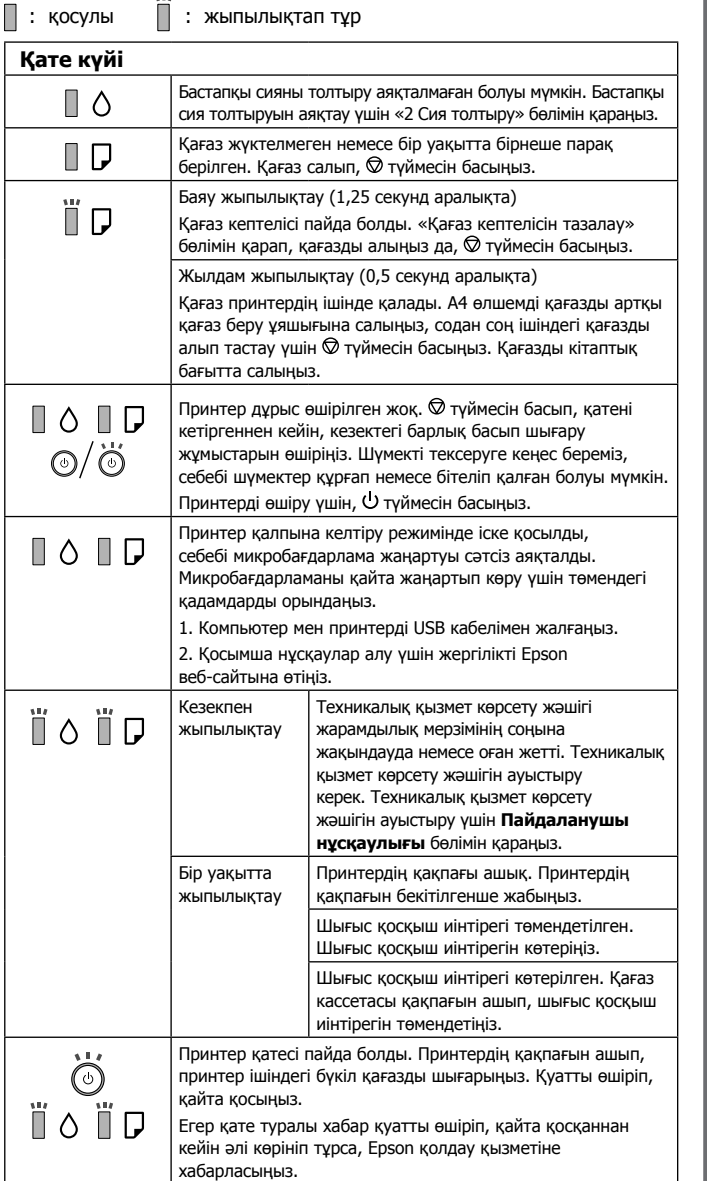

Maschinenlärminformations-Verordnung 3. GPSGV: Der höchste Schalldruckpegel beträgt 70 dB(A) oder weniger gemäss EN ISO 7779.

Das Gerät ist nicht für die Benutzung im unmittelbaren Gesichtsfeld am Bildschirmarbeitsplatz vorgesehen. Um störende Reflexionen am Bildschirmarbeitsplatz zu vermeiden, darf dieses Produkt nicht im unmittelbaren Gesichtsfeld platziert werden.

- Обладнання відповідає вимогам Технічного регламенту обмеження використання деяких
- небезпечних речовин в електричному та електронному обладнанні. Для пользователей из России срок службы: 3 года.
- AEEE Yönetmeliğine Uygundur.
- Ürünün Sanayi ve Ticaret Bakanlığınca tespit ve ilan edilen kullanma ömrü 5 yıldır.

Tüketicilerin şikayet ve itirazları konusundaki başvuruları tüketici mahkemelerine ve tüketici hakem heyetlerine yapılabilir.

- Üretici: SEIKO EPSON CORPORATION
- Adres: 3-5, Owa 3-chome, Suwa-shi, Nagano-ken 392-8502 Japan Tel: 81-266-52-3131 Web: http://www.epson.com/

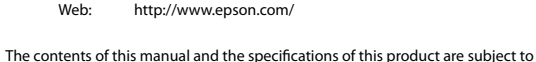

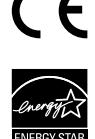

change without notice.